### **BAB IV**

#### **PENGUMPULAN DAN PENGOLAHAN DATA**

# **4.1 Uji Butir Kuesioner**

Uji butir kuesioner adalah tahapan yang harus dilakukan dalam penelitian yang menggunakan kuesioner untuk memastikan bahwa pertanyaan pada kuesioner valid, sehingga layak digunakan dalam pengumpulan data. Data yang digunakan untuk pengujian butir kuesioner sebanyak 34jawaban responden, dengan rincian ditunjukkan pada Tabel 4.1 dan Tabel 4.2:

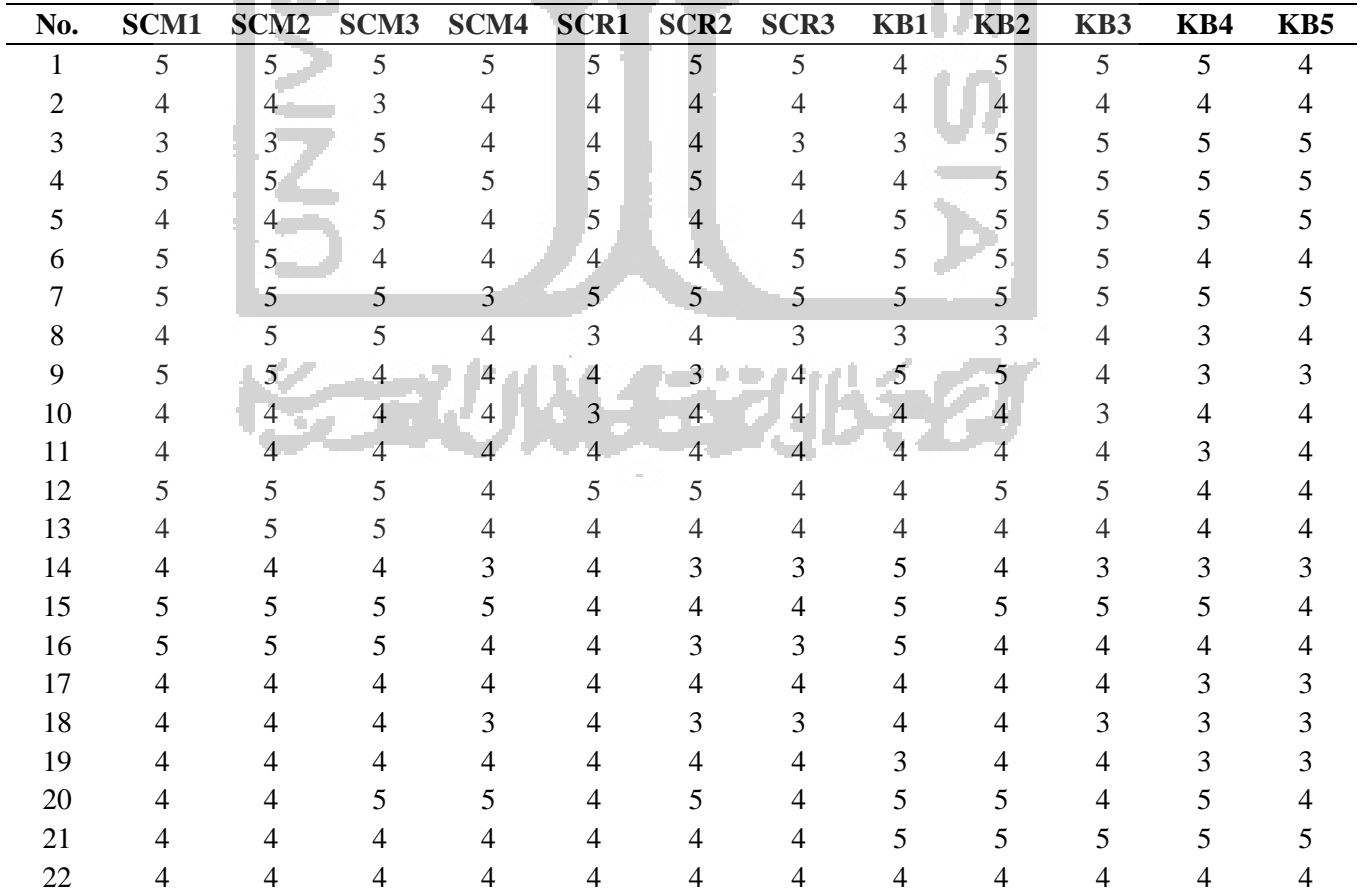

Tabel 4. 1 Data Uji Butir (1)

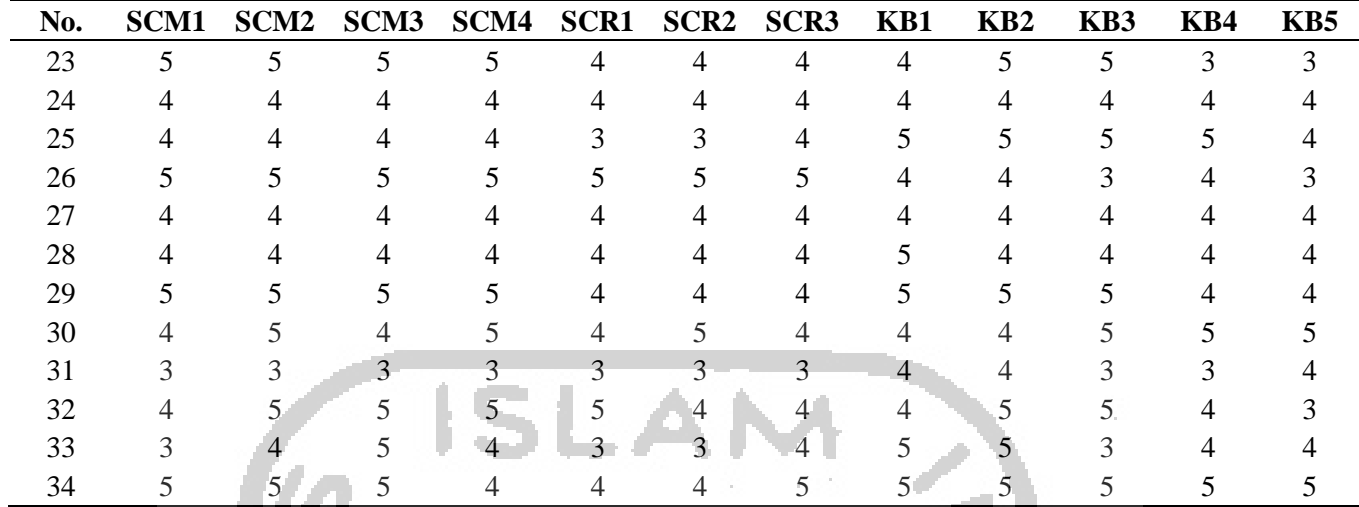

## Tabel 4. 2 Data Uji Butir (Lanjutan)

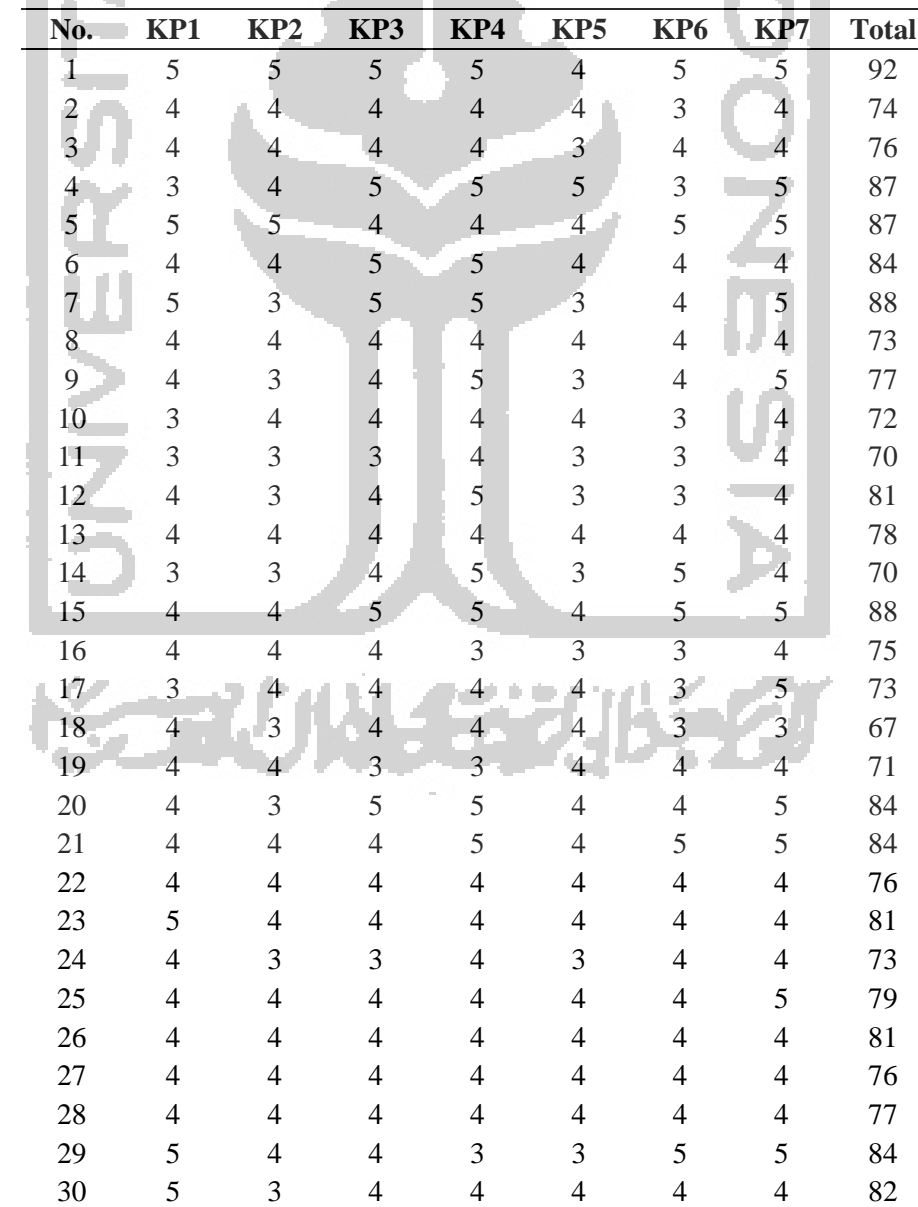

| No. | KP1 | KP <sub>2</sub> | KP3           | KP4            | KP <sub>5</sub> | KP <sub>6</sub> | KP7 | <b>Total</b> |
|-----|-----|-----------------|---------------|----------------|-----------------|-----------------|-----|--------------|
| 31  |     |                 | 4             | 4              | 3               |                 |     | 64           |
| 32  |     |                 | 4             | $\mathcal{D}$  | $\overline{4}$  |                 |     |              |
| 33  |     |                 | $\mathcal{D}$ | 5 <sup>5</sup> | 5               |                 |     |              |
|     |     | $\mathcal{D}$   | $\mathcal{D}$ | $\mathcal{F}$  | 5.              |                 |     |              |

Dari 34 jawaban responden dilakukan uji validitas menggunakan *software* SPSS.

Dan hasil uji validitas yang dilakukandapat dilihat pada Tabel 4.3 dibawah ini:

Ż.

## Tabel 4. 3 Uji Validitas

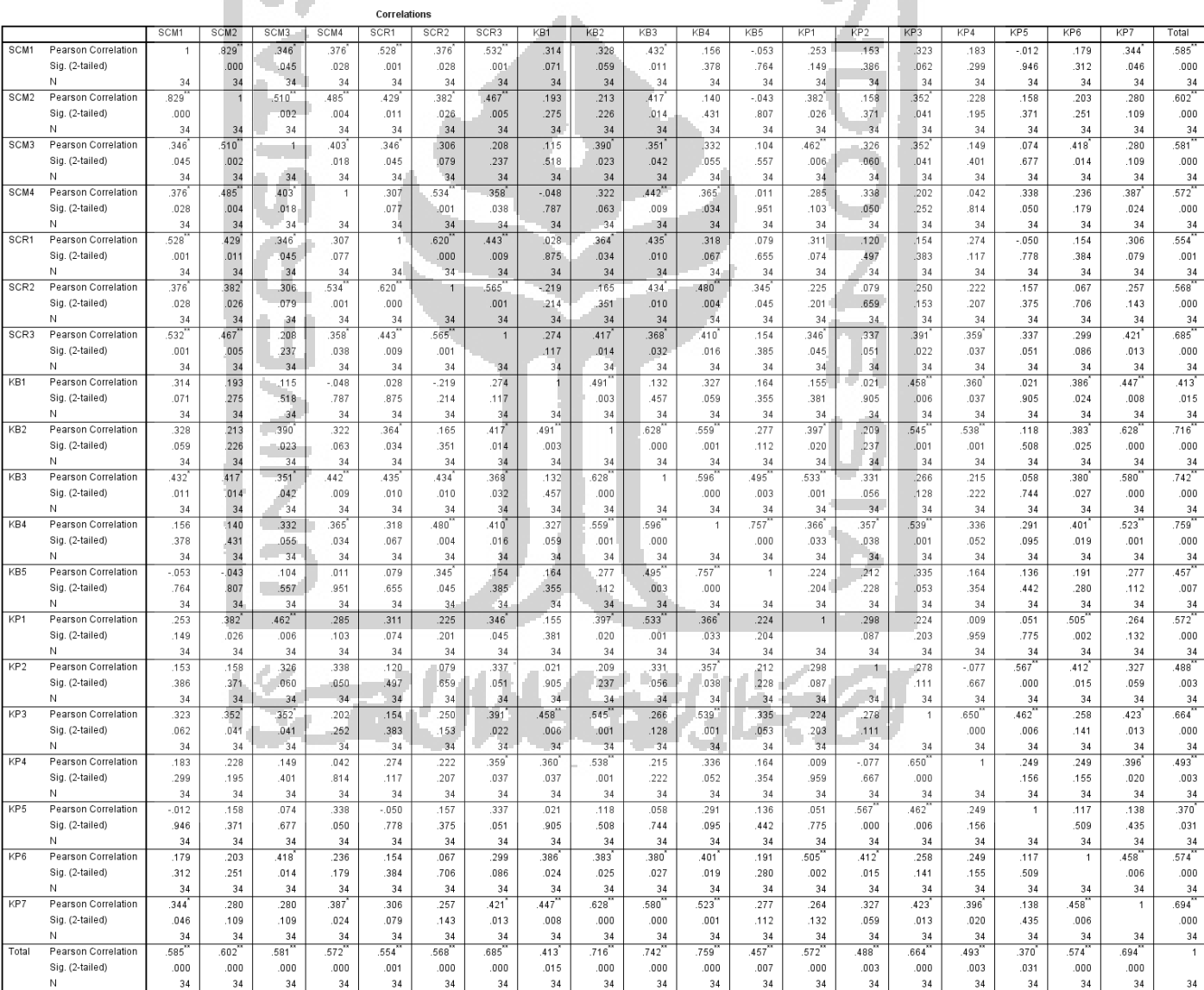

\*\*. Correlation is significant at the 0.01 level (2-tailed). \*. Correlation is significant at the 0.05 level (2-tailed).

V

Dari hasil uji validitas diatas dapat dilihat bahwa seluruh pertanyaan pada kuesioner telah valid ditunjukkan dengan nilai r hitung  $\geq$  nilai r tabel. Nilai r tabel sebesar 0,339 (**α = 0,05, df (N-2) = 32).** Kemudian dilakukan uji realibilitas data menggunakan metode *Cronbach's Alpha* dengan bantuan *software* SPSS. Hasil uji reabilitas ditunjukkan pada Tabel 4.4 dan Tabel 4.5 di bawah ini:

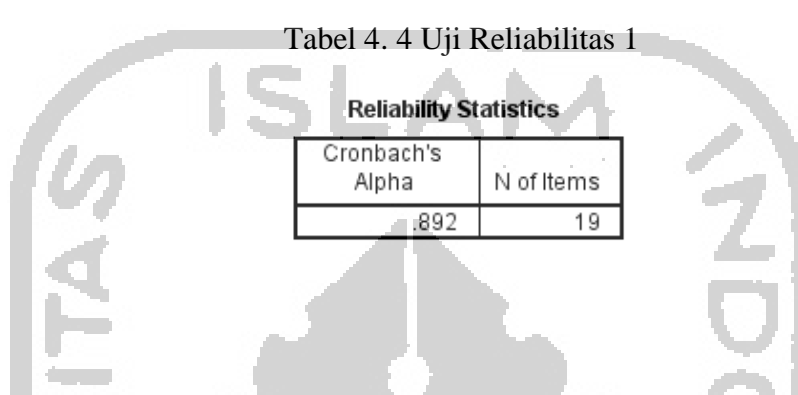

Dari tabel 4.4 dapat dilihat bahwa nilai*Cronbach's Alpha* yang didapat sebesar 0,892. Ini berarti nilai *Cronbach's Alpha* > 0,70, sehinggadapat dikatakan kuesioner telah*reliable*.

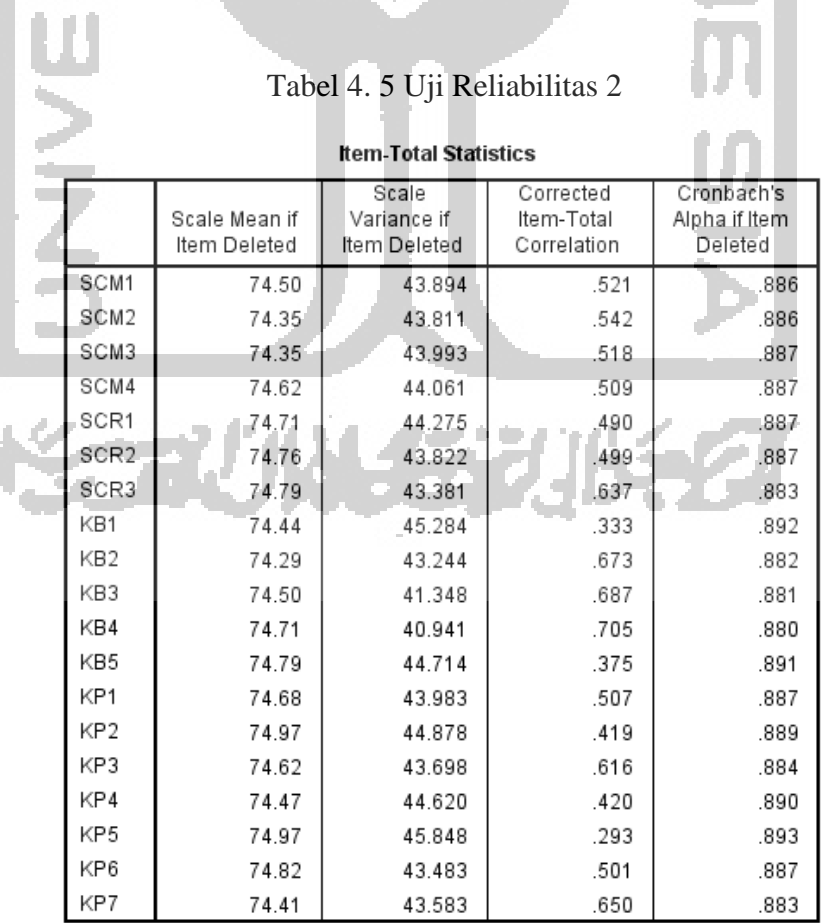

Tabel 4.5 dapat digunakan untuk melihat nilai reliabilitasdari setiap indikator, dari tabel tersebut dapat dilihat bahwa seluruh nilaiindikator *Cronbach's Alpha if Item deleted*> 0.7. Sehingga dapat disimpulkan uji reabilitas pada indikator kuesioner telah *reliable*ditunjukkan dengan seluruh nilai *Cronbach's Alpha*> 0,70.

## **4.2 Pengumpulan Data**

de con- $\sim$  400  $\mu$ 

Pengumpulan data dilakukan dengan menyebarkan kuesioner yang telah valid. Pengumpulan data diambil sebanyak 108 responden. Hasil dari pengumpulan data dapat dilihat pada **LAMPIRAN**. Untuk hasil deskriptif responden dapat dilihat pada Tabel 4.6 dibawah ini:

| <b>Profil Responden</b> | Kategori        | <b>Jumlah</b> | <b>Persentase</b> |
|-------------------------|-----------------|---------------|-------------------|
| Jenis Kelamin           | Laki-laki       | 71            | 65.74%            |
|                         | Perempuan       | 37            | 34.26%            |
| Total                   |                 | 108           | 100%              |
| Usia                    | $<$ 30 tahun    | 40            | 37.04%            |
|                         | 30 - 40 tahun   | 30            | 27.78%            |
|                         | 41 - 50 tahun   | 20            | 18.52%            |
|                         | $> 50$ tahun    | 18            | 16.67%            |
| Total                   |                 | 108           | 100%              |
| Pendidikan Terakhir     | <b>SD</b>       | 12            | 11.11%            |
|                         | <b>SMP</b>      | 5             | 4.63%             |
|                         | <b>SMA</b>      | 51            | 47.22%            |
|                         | Diploma         | 8             | 7.41%             |
|                         | Sarjana         | 32            | 29.63%            |
| Total                   |                 | 108           | 100%              |
| Jmur Perusahaan         | $<$ 5 tahun     | 24            | 22.22%            |
|                         | 5 - 10 tahun    | 35            | 32.41%            |
|                         | 11 - 15 tahun   | 9             | 8.33%             |
|                         | 16 - 20 tahun   | 15            | 13.89%            |
|                         | $>$ 20 tahun    | 25            | 23.15%            |
| Total                   |                 | 108           | 100%              |
| Pangsa Pasar            | Lokal           | 52            | 48.15%            |
|                         | <b>Nasional</b> | 44            | 40.74%            |
|                         | Internasional   | 12            | 11.11%            |
| Total                   |                 | 108           | 100%              |
| Jenis Usaha             | Kuliner         | 33            | 30.56%            |

Tabel 4. 6 Hasil Deskriptif Responden

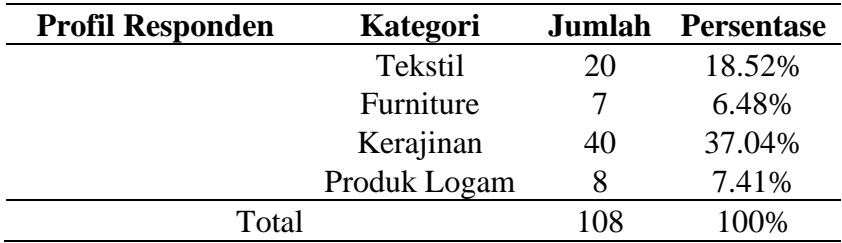

Berdasarkan Tabel 4.6 responden dalam penelitian ini mayoritas adalah laki-laki yaitu sebesar 65.74%, berusia < 30 tahun sebesar 37.04%, berpendidikan terakhir SMA sebesar 47.22%, memiliki perusahaan dengan umur antara 5 - 10 tahun sebesar 32.41%, pangsa pasar lokal sebesar 48.15%, dan mayoritas jenis usaha kerajinan sebesar 37.04%.

## **4.3 Pengolahan Data SEM**

Setelah data terkumpul kemudian dilakukan analisis. Metode yang digunakan untukmenganalisis data adalah *Structural Equation Modelling* (SEM) yang dioperasikan menggunakan aplikasi AMOS 22. Program AMOS 22 menunjukan pengukuran dan masalah stuktural yang digunakan untuk menganalisis dan menguji model hipotesis.

#### **4.3.1 Uji Kualitas Instrumen Data**

Uji kualitas instrumen dilakukan untuk mengetahui apakah instrumen penelitian sudah memenuhi kriteria valid dan reliabel. Dalam penelitian ini terdiri dari 19 daftar pernyataan dengan jumlah responden 108 dengan menggunakan *software*AMOS22. Indikator dikatakan valid apabila *loadingfactor*> 0.5, serta nilai *reliabilitas construct reliability* masing-masing variabel > 0.7(Ghozali, 2017). Hasil dari uji validitas dan reabilitas dapat dilihat pada Tabel 4.6 berikut:

| <b>Variabel</b> | <b>Butir</b>     | <b>Factor</b><br><b>Loading</b> | Component<br><b>Reliability</b> |
|-----------------|------------------|---------------------------------|---------------------------------|
| <b>SCM</b>      | SCM1             | 0.83                            |                                 |
|                 | SCM <sub>2</sub> | 0.83                            | 0.796                           |
|                 | SCM <sub>3</sub> | 0.59                            |                                 |
|                 | SCM4             | 0.65                            |                                 |
| <b>SCR</b>      | SCR1             | 0.64                            |                                 |
|                 | SCR <sub>2</sub> | 0.72                            | 0.751                           |
|                 | SCR <sub>3</sub> | 0.61                            |                                 |
| <b>KB</b>       | KB1              | 0.59                            |                                 |
|                 | KB <sub>2</sub>  | 0.7                             |                                 |
|                 | KB3              | 0.63                            | 0.833                           |
|                 | KB4              | 0.58                            |                                 |
|                 | KB5              | 0.54                            |                                 |
| <b>KP</b>       | KP1              | 0.64                            |                                 |
|                 | KP <sub>2</sub>  | 0.62                            |                                 |
|                 | KP3              | 0.61                            |                                 |
|                 | KP4              | 0.58                            | 0.875                           |
|                 | KP5              | 0.53                            |                                 |
|                 | KP <sub>6</sub>  | 0.56                            |                                 |
|                 | KP7              | 0.58                            |                                 |
|                 |                  |                                 |                                 |

Tabel 4. 7 Uji Validitas dan Reliabiltas

Dari tabel 4.6diatas didapatkan bahwa hasil uji validitas menunjukkan nilai *loadingfactor* pada keseluruhan butir variabel sebesar > 0.5, serta nilai reliabilitas *construct reliability* masing-masing variabel sebesar > 0.7 yaitu variabel SCM sebesar 0.796, SCR sebesar 0.751, KB 0.833, dan KP sebesar 0.875. Sehingga semua butir dikatakan valid dan variabel dinyatakan reliabel, dapat diartikan bahwa hasil analisis tersebut dapat digunakan untuk pengujian selanjutnya.

#### **4.3.2 Analisis Data SEM**

Tahapan permodelan dan analisis persamaan structural pada AMOS yaitu sebagai berikut:

1. Menyusun Diagram Jalur

Langkah pertama yang dilakukan adalah menggambarkan kerangka penelitian dalam sebuah diagram jalur (*path diagram*) berdasarkan gambar konseptual pada bab 2. Pada penelitian ini terdiri dari 1 variabel eksogen yaitu variabel *Supply Chain Management* (SCM) dan 3 variabel endogen yaitu variabel*Supply Chain Responsiveness* (SCR), Keunggulan Bersaing (KB), serta Kinerja Perusahaan (KP). Diagram jalur penelitian ini ditunjukkan pada Gambar 4.1 di bawah ini:

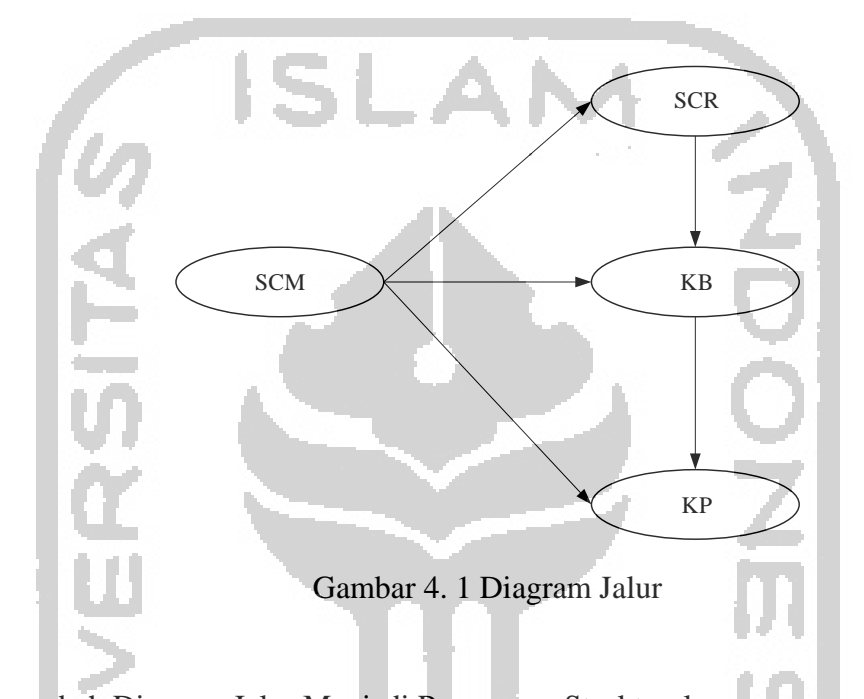

2. Mengubah Diagram Jalur Menjadi Persamaan Struktural Langkah kedua adalah mengkonversikan diagram jalur kedalam persamaan, baik persamaan struktural maupun persamaan pengukuran. Model penelitian yang digunakan dalam penelitian ini ditunjukkan pada Gambar 4.2 di bawah ini:

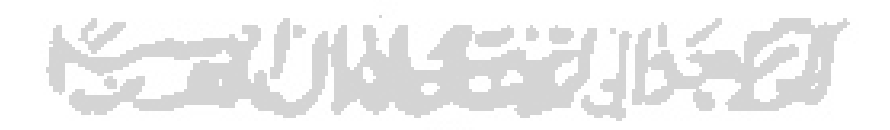

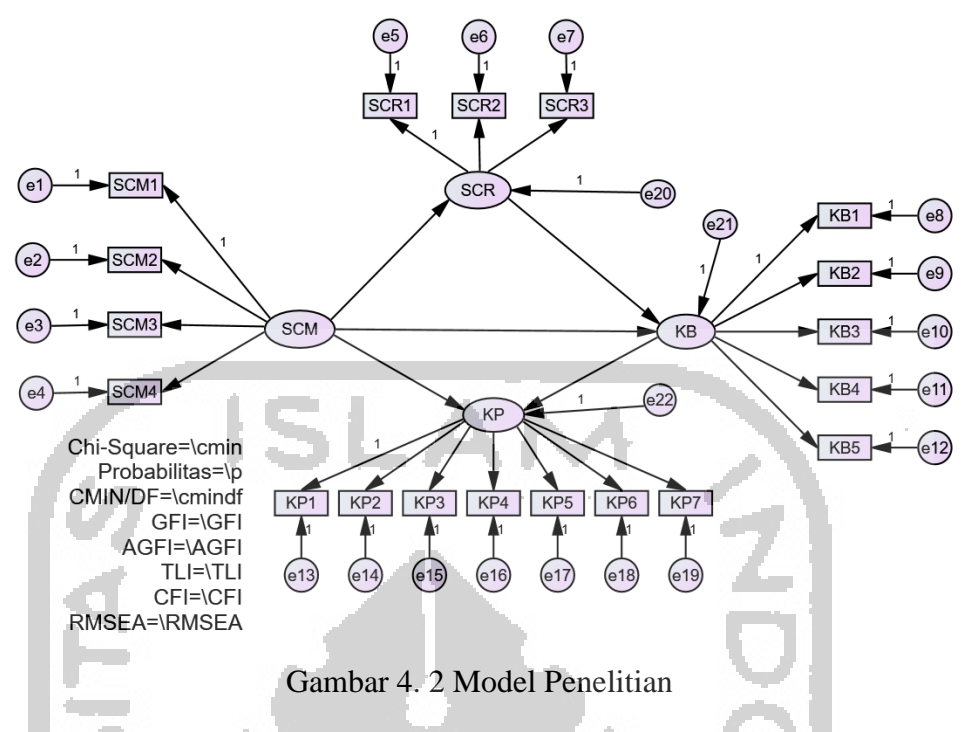

3. Evaluasi Model Struktural

Langkah selanjutnya adalam mengevaluasi model struktural. Ada beberapa kriteria dalam evaluasi model struktural yaitu sebagai berikut:

a. Ukuran Sampel

Jumlah sampel sebesar 108 data sudah memenuhi asumsi pada SEM. Data juga sesuai dari jumlah data yang direkomendasikan pada SEM terdiri 100-200 data(Ghozali, 2017).

b. Normalitas Data

Pada penelitian ini dikarenakan uji normalitas tidak terpenuhi maka digantikan dengan uji kecukupan data. Uji kecukupan data dilakukan menggunakan rumus 4.1 berikut ini:

 = 1+ <sup>2</sup> ……………………………….(4.1)

Dimana:

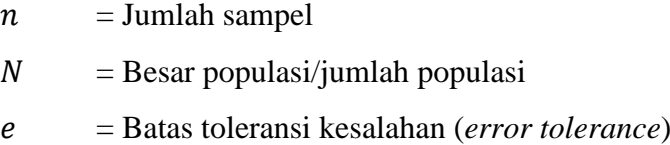

Sehingga hasil yang didapat dari jumlah populasi sebanyak 56.753 UKM (sumber: bappeda.jogjaprov.go.id) dengan batas toleransi kesalahan 0.1 adalah 99,8 ≈ 100. Sehingga dapat dikatakan data yang digunakan memenuhi uji kecukupan data karena dalam penelitian ini menggunakan > 100 data yaitu sebanyak 108 data.

c. *Outliers*

Evaluasi terhadap multivariate *outliers* dapat dilihat melalui output AMOS22*Mahalanobis Distance*. Kriteria yang digunakan pada tingkat p <0.001. Dalam penelitian ini variabel terukursebanyak19. Untuk mengetahui nilai batas dengan variabel terukurnya sebanyak 19 dapat menggunakan program *MS. Excel*pada sub-menu **Insert Function** – **CHIINV**, kemudian masukkan probabilitas dan jumlah variable terukur seperti pada Gambar 4.3 di bawah ini:

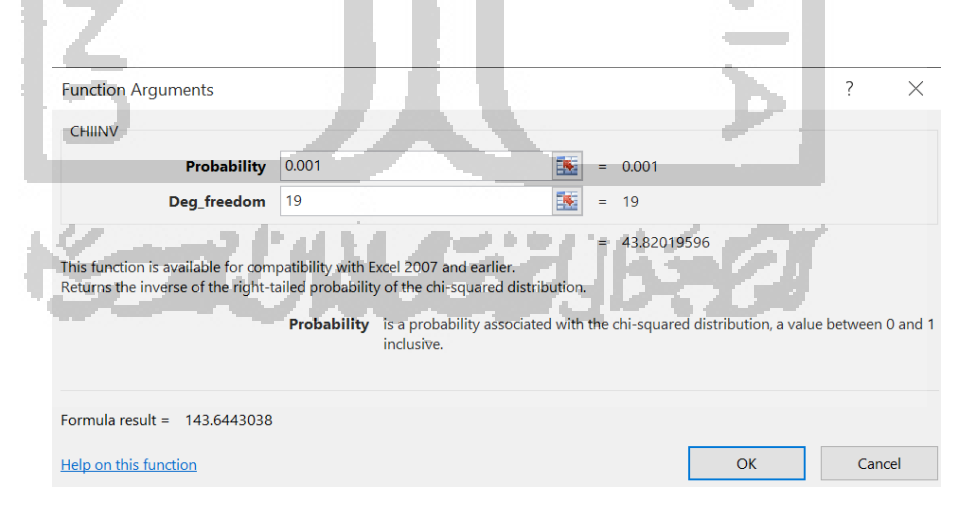

Gambar 4. 3 Nilai Batas *Mahalanobis Distance*

Berdasarkan gambar diatas didapatkan nilai batas *Mahalanobis Distance* sebesar 43.820. Sehingga data yang memiliki nilai lebih besar dari 43.820 adalah*outliers multivariate* dan harus dibuang (didrop) dari analisis. Hasil uji outliers dapat dilihat pada Tabel 4.8 di bawah ini:

| <b>Observation</b> | <b>Mahalanobis</b> | p1   | p2   |
|--------------------|--------------------|------|------|
| number             | d-squared          |      |      |
| 92                 | 41.756             | .002 | .187 |
| 44                 | 41.597             | .002 | .020 |
| 39                 | 36.471             | .009 | .079 |
| 50                 | 35.567             | .012 | .041 |
| 33                 | 35.510             | .012 | .010 |
| 94                 | 35.422             | .012 | .002 |
| 8                  | 35.340             | .013 | .000 |
| 98                 | 35.201             | .013 | .000 |
| 81                 | 33.649             | .020 | .000 |
| 3                  | 32.976             | .024 | .000 |
| 35                 | 32.887             | .025 | .000 |
| 34                 | 32.757             | .026 | .000 |
| $\tau$             | 31.750             | .033 | .000 |
| $\overline{4}$     | 31.213             | .038 | .000 |
| 63                 | 29.199             | .063 | .003 |
| 41                 | 27.395             | .096 | .052 |
| 106                | 26.879             | .108 | .070 |
| 107                | 26.862             | .108 | .041 |
| 45                 | 26.443             | .118 | .050 |
| 20                 | 26.404             | .119 | .030 |
| 97                 | 26.391             | .120 | .017 |
| 43                 | 26.170             | .126 | .014 |
| 87                 | 25.960             | .131 | .012 |
| 69                 | 25.949             | .132 | .007 |
| 64                 | 25.691             | .139 | .007 |
| 47                 | 25.562             | .143 | .005 |
| 83                 | 25.240             | .153 | .006 |
| 91                 | 24.977             | .161 | .006 |
| 32                 | 24.724             | .170 | .007 |
| 14                 | 24.525             | .177 | .006 |
| 16                 | 24.233             | .187 | .008 |
| 30                 | 24.231             | .187 | .004 |
| 54                 | 24.090             | .193 | .003 |
| 38                 | 22.210             | .274 | .198 |
| 72                 | 21.983             | .285 | .213 |
| 42                 | 21.882             | .290 | .188 |
| 61                 | 21.766             | .296 | .170 |

Tabel 4. 8 Uji *Outliers*

X.

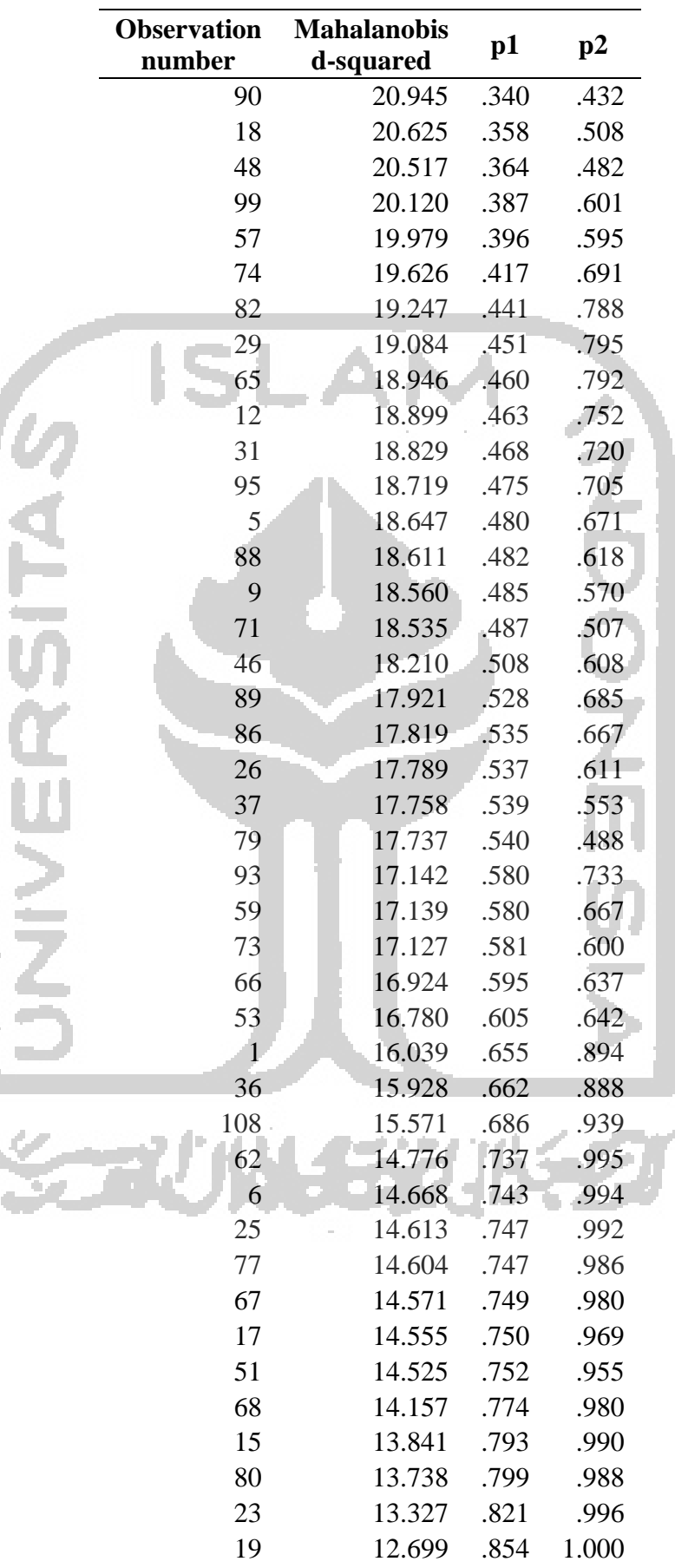

Ŷ,

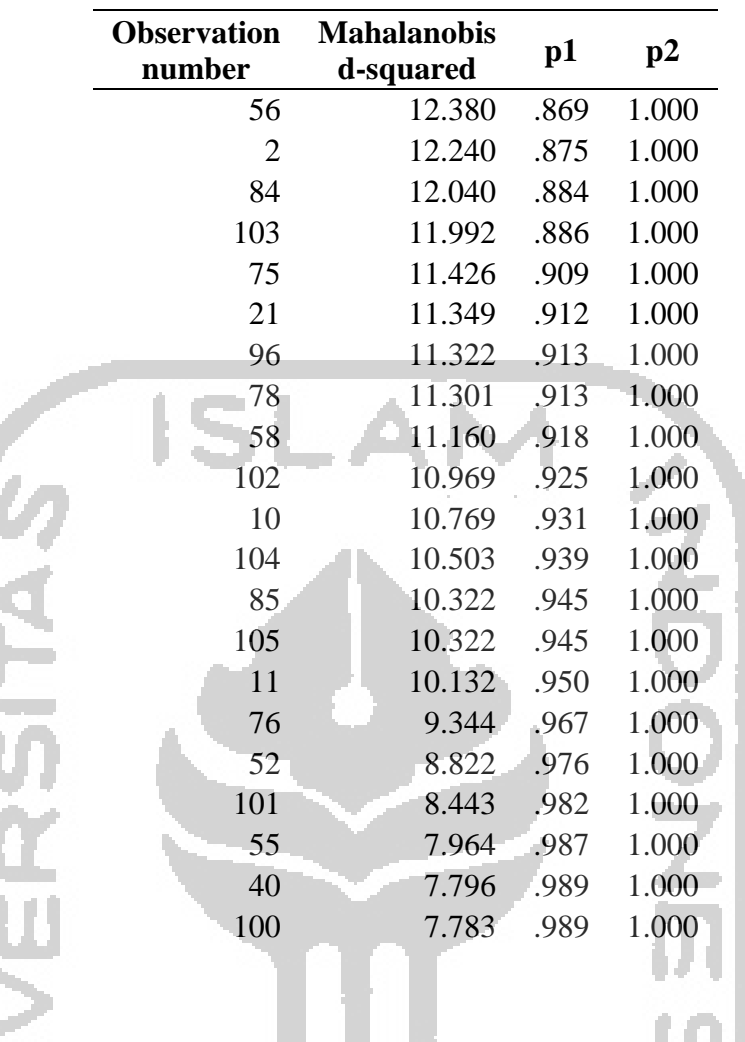

Dari tabel 4.8 diatasmenunjukan bahwa tidak ditemukan adanya nilai yang lebih besar dari nilai 43.820. Sehingga dapat disimpulkan bahwa tidak ada data yang *outliers*.

### 4. Menilai Kelayakan Model

 $\overline{1}$ 

Setelah dilakukan uji *outlier* selanjutnya pengujian kelayakan model. Pengujian dilakukan dengan menggunakan beberapa indeks kesesuaian untuk mengukur model yang diajukan. Beberapa indeks beserta hasil yang didapat ditunjukkan pada Gambar 4.4 dan Tabel 4.8 berikut:

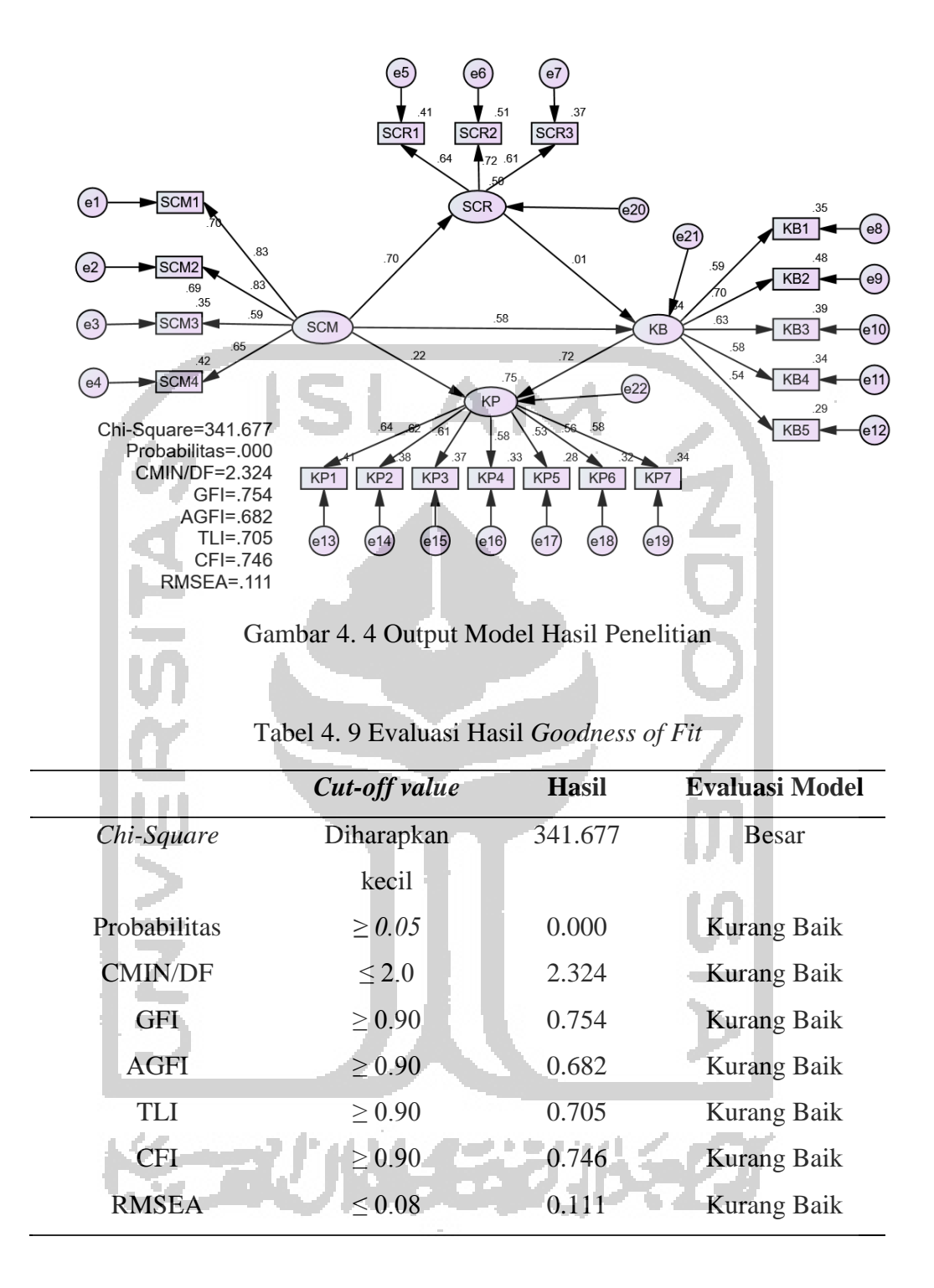

Dari hasil evaluasi terhadap model yang diajukan ternyata dari seluruh kriteria yang digunakan tidak ada yang menunjukkan adanya hasil yang baik, berarti model tidak sesuai dengan data dan kurang baik, sehingga model tersebut perlu dimodifikasi. Hasil model setelah dimodifikasi dapat dilihat pada Gambar 4.5 dan Tabel 4.10 di bawah ini:

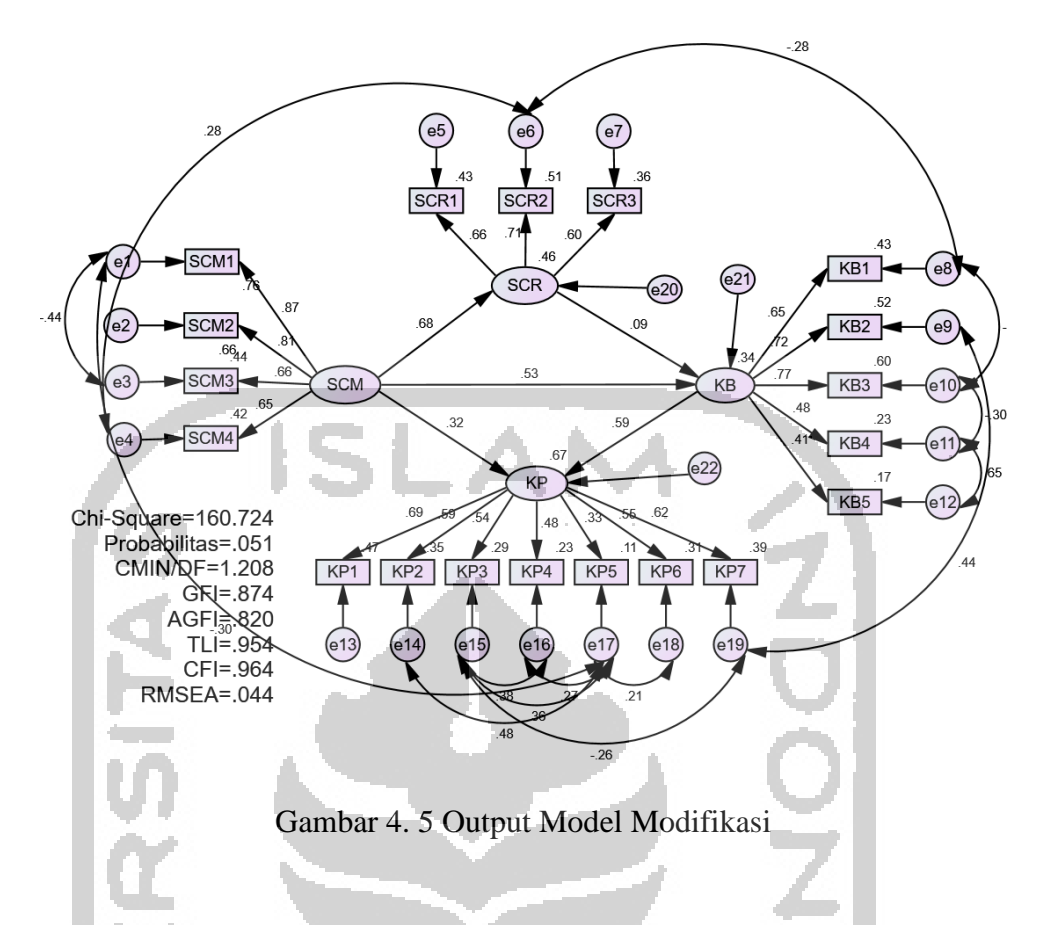

Dalam mengkovariankan harus dapat dibenarkan secara teoritis atau logika, tanpa adanya dasar teoritis model menjadi tidak ada artinya.Untuk model modifikasi pada Gambar 4.5 dapat dibenarkan secara logika.

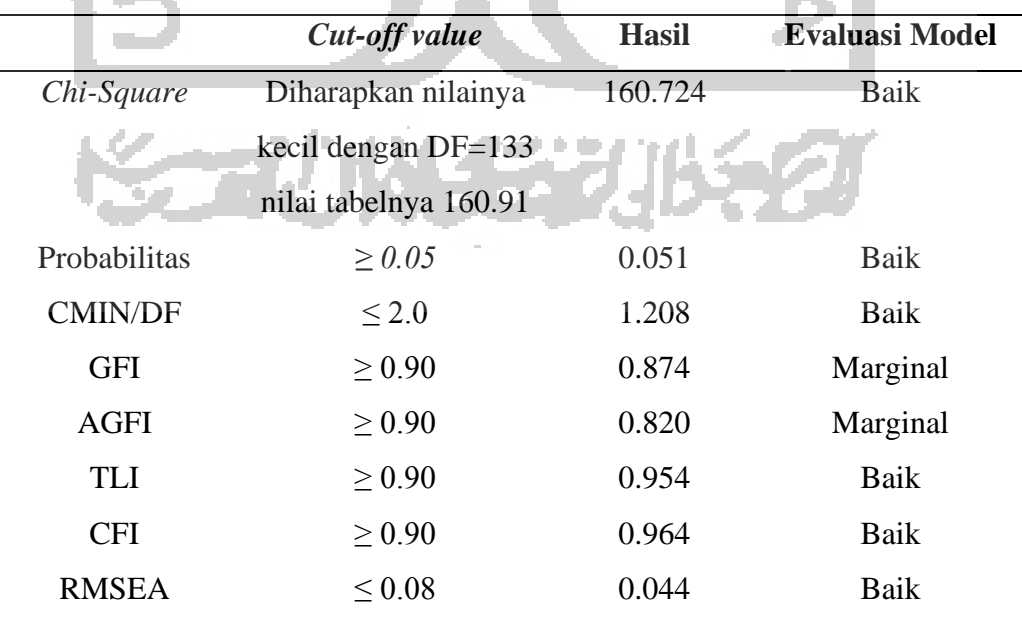

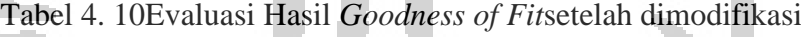

Berdasarkan hasil pada tabel diatas, dapat dikatahui bahwa:

- a. Nilai *Chi-Square* pada model ini sebesar 160.724, dengan DF=133 nilai tabel sebesar 160.91 menunjukkan model yang baikkarena nilai *Chi-Square* hitung <*Chi-Square*tabel.
- b. Nilai Probabilitas pada model ini sebesar 0.051 dengan nilai yang direkomendasikan  $\geq 0.05$  menunjukkan model yangbaik.
- c. Nilai CMIN/DF pada model ini sebesar 1.208 dengan nilai yang direkomendasikan ≤ 2 menunjukkan model yang baik.
- d. Nilai GFI pada model ini sebesar 0.874 dengan nilai yang direkomendasikan ≥ 0,90 menunjukkan model cukup baik.
- e. Nilai AGFI pada model ini sebesar 0.820dengan nilai yang direkomendasikan ≥ 0,90 menunjukkan model cukup baik.
- f. Nilai TLI pada model ini sebesar0.954dengan nilai yang direkomendasikan yaitu≥ 0,90 menunjukkan model yang baik.
- g. Nilai CFI pada model ini sebesar0.964dengan nilai yang direkomendasikan yaitu ≥ 0,90 menunjukkan model yang baik.
- h. Nilai RMSEA model ini sebesar0.044dengan nilai yang direkomendasikan yaitu  $\leq$  0,08 menunjukkan model yang baik.

Berdasarkan keseluruhan pengukuran *goodness of fit* diatas mengindikasi bahwa model yang diajukan dalam penelitian ini telah diterima dan layak digunakan. Hal ini berdasarkan Ghozali (2017) menyatakan jika beberapa *index* uji *goodness of fit* telah diterima atau memenuhi nilai yang di rekomendasikan, maka model penelitian dapat dinyatakan diterima atau dikatakan layak.

5. Pengujian Hipotesis

Setelah uji kelayakan model tahapan terakhir yaitu menguji hipotesis yang terdapat pada model. Hipotesis diterima jika hasil pengujian menunjukkan nilai > 1,96 untuk CR dan < 0,05 untuk nilai p (Ghozali, 2017). Hasil pengujian dapat dilihat pada Tabel 4.11 di bawah ini:

| No.            | <b>Hipotesis</b>              | <b>Estimate</b> | S.E.      | C.R.  | P     | Keterangan |
|----------------|-------------------------------|-----------------|-----------|-------|-------|------------|
| 1              | Pengaruh SCM terhadap SCR     | 0.528           | 0.106     | 4.962 | ***   | Ada        |
|                | (H1)                          |                 |           |       |       | pengaruh   |
| $\overline{2}$ | Pengaruh SCR terhadap<br>KB   | 0.088           | $0.170 -$ | 0.516 | 0.606 | Tidak Ada  |
|                | (H2)                          |                 |           |       |       | pengaruh   |
| 3              | KB terhadap<br>Pengaruh<br>KP |                 |           |       | ***   | Ada        |
|                | (H3)                          | 0.601           | 0.156     | 3.855 |       | pengaruh   |
| 4              | Pengaruh SCM terhadap KB      |                 |           |       |       | Ada        |
|                | (H4)                          | 0.422           | 0.137     | 3.082 | 0.002 | Pengaruh   |
| 5              | Pengaruh SCM terhadap KP      |                 |           |       |       | Ada        |
|                | (H5)                          | 0.268           | 0.093     | 2.864 | 0.004 | Pengaruh   |
|                |                               |                 |           |       |       |            |

Tabel 4. 11 Hasil Uji Hipotesis

Berdasarkan tabel diatas dapat dilihat bahwa H1, H3, H4, H5memiliki nilai probabilitas (p) < 0.05 dan CR > 1.96 menunjukkan bahwa hipotesis H1,H3,H4,H5 diterima. Sedangkan H2 ditolak karena P > 0.05 yaitu sebesar 0.606 dan C.R. <1.96 yaitu sebesar 0.516.

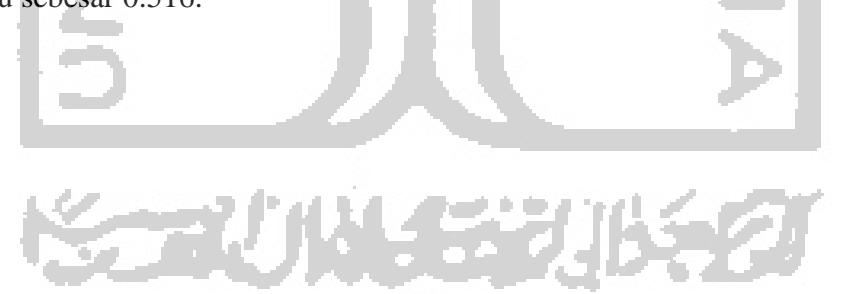